**Informatik-Seminar WS 06/07 Service-orientierte Architektur (SOA) Thema 2**

**WS-Policy, WS-Addressing, WS-ReliableMessaging: Zielsetzungen, Zusammenhang, Lösungen und Beispiele**

### **Web Services Spezifikationen - Überblick und Aufbau**

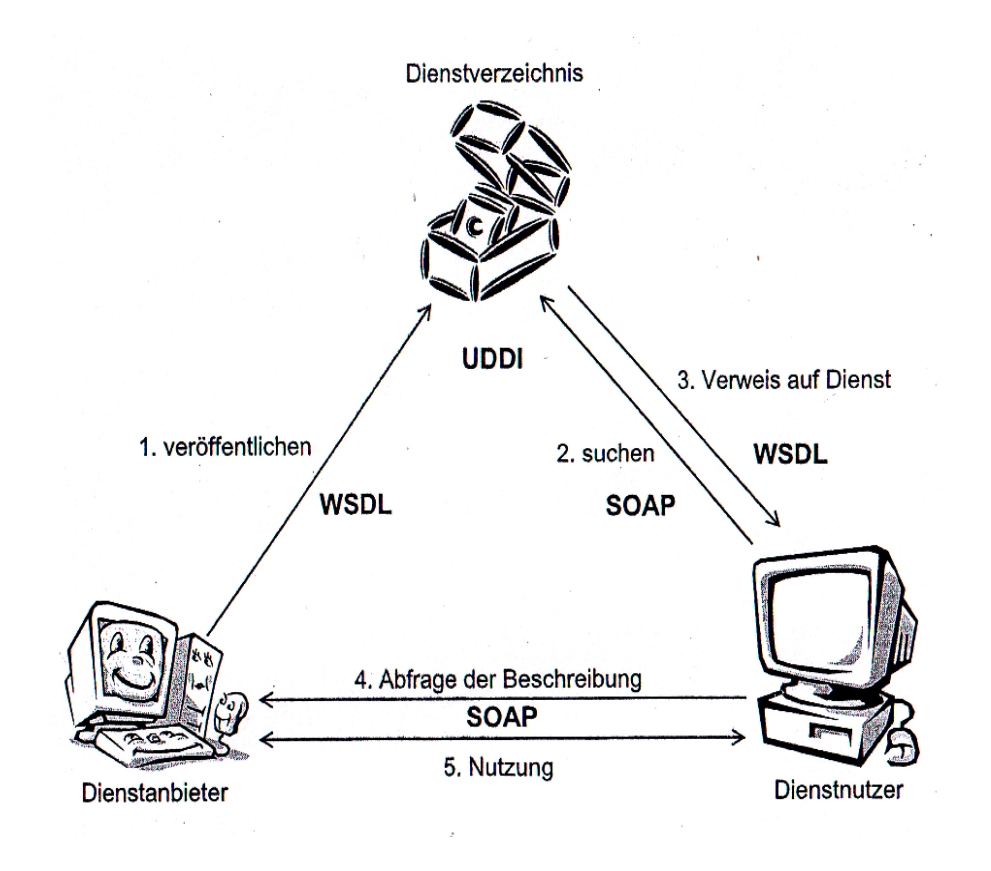

 WSDL,SOAP, UDII Basiskomponenten einer XML basierten SOA

Quell e: Dostal

### Anforderungen an eine vollwärtige SOA Implementierung

**SOA - Tempe**l

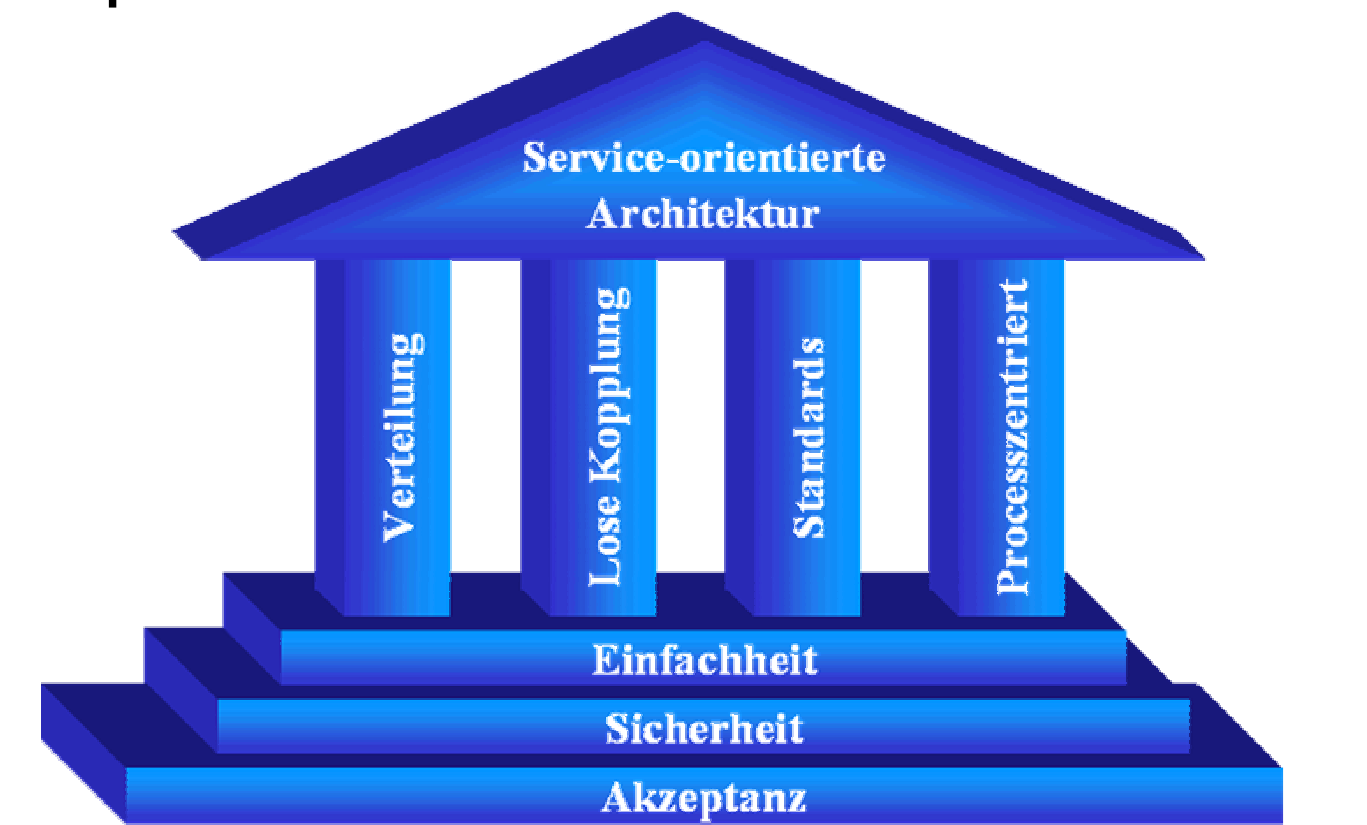

Quelle: Jeckle.de

## WS-\* Spezifikationen

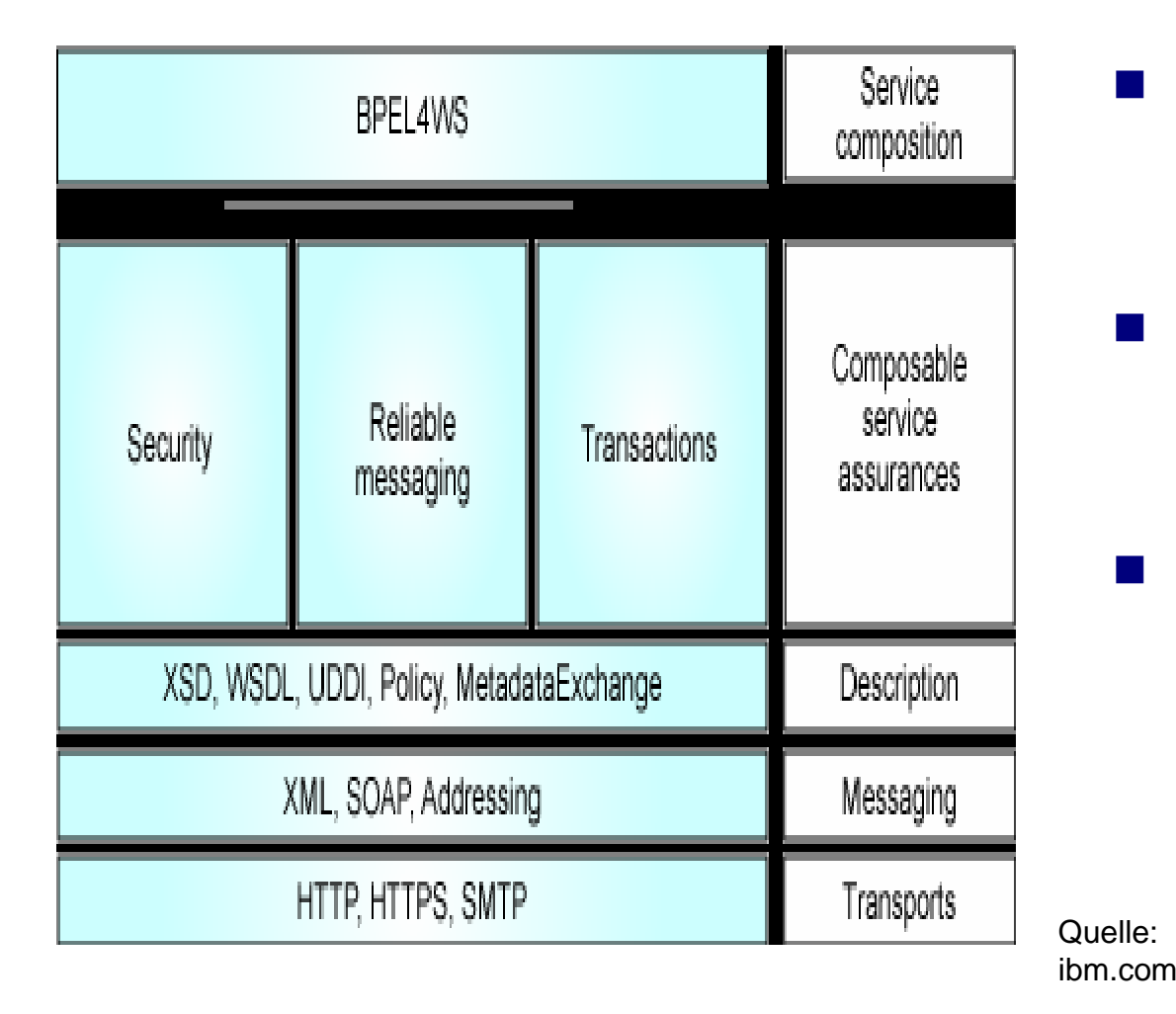

- Ziele: Anforderungen einer SOA entsprechen
- P. Web Services sicherer u. zuverlässiger machen
- M. Transaktionen besser unterstützen

### Komponierbarkeit von WS-Spezifikationen

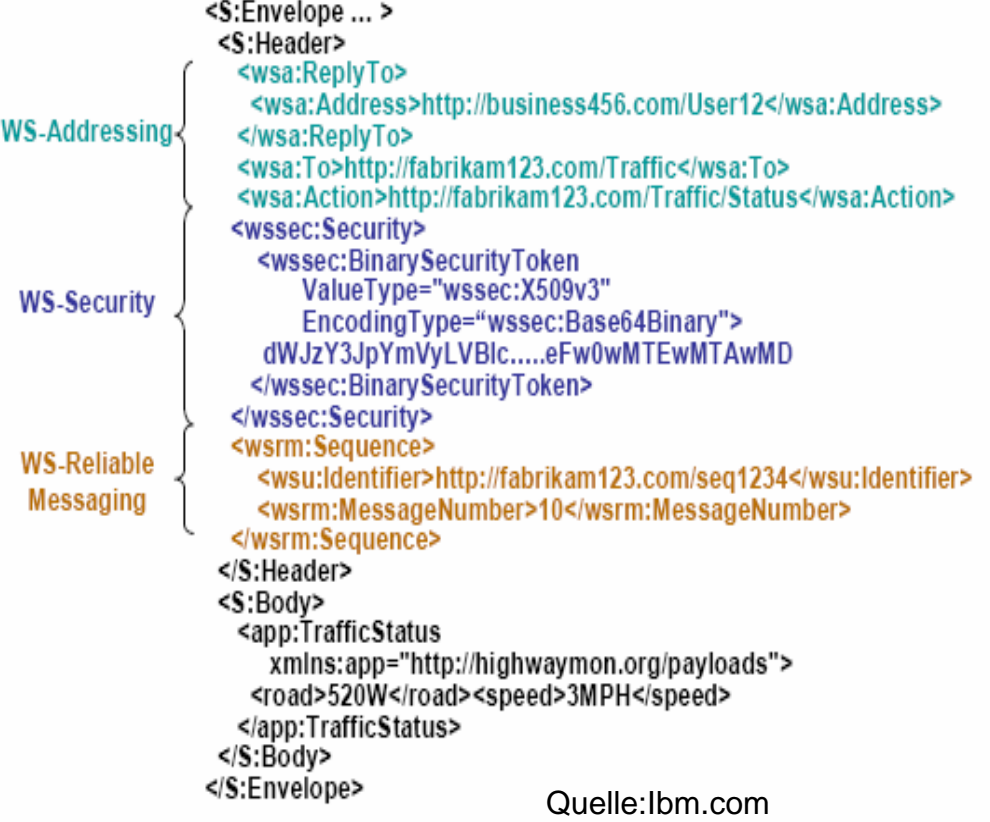

- SOAP unterstützt Komponierbarkeit durch Header-Block
- **NATUAL IN Kombination** mit WS-Policy unterstüzt Komponierbarkeit von WS-Beschreibungen

## WS-Addressing – Problemstellung und Zielsetzung

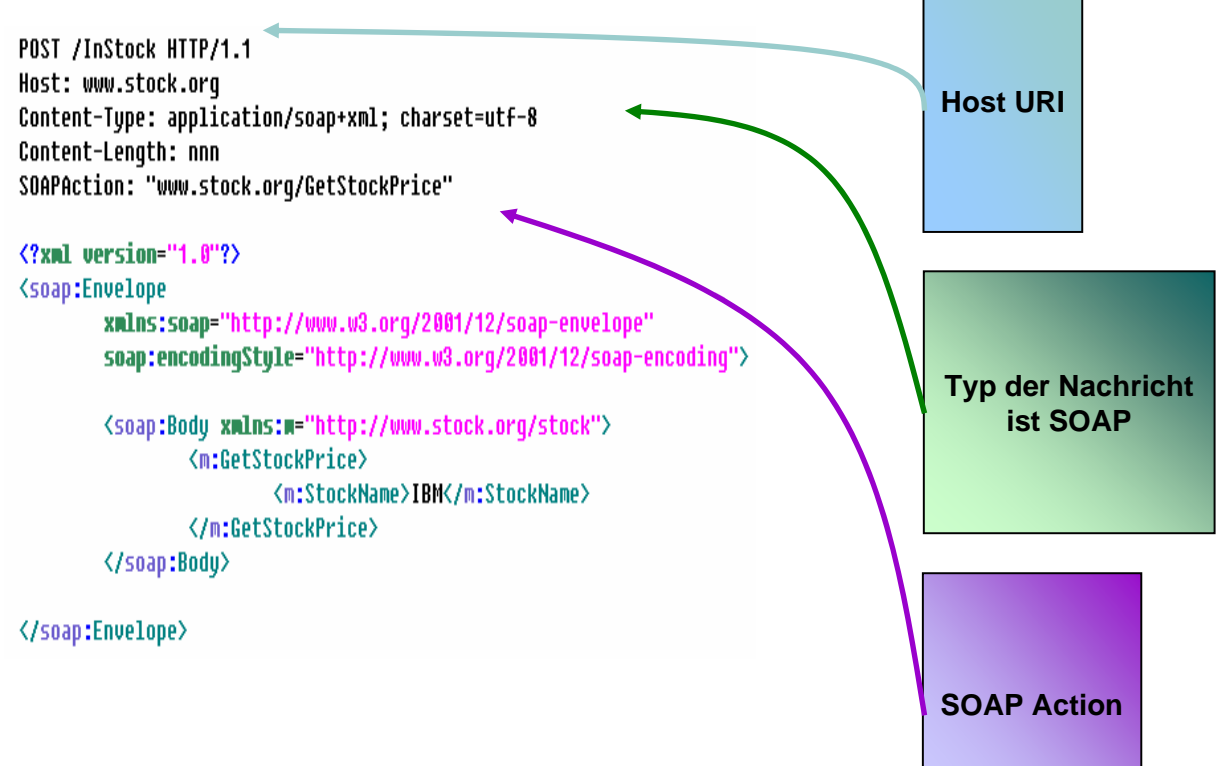

- П Addressierungsinformationen in **Transportschicht**
- $\mathcal{L}_{\mathcal{A}}$  Transportprotokoll schränkt Funktionsumfang ein

## Problemstellungen durch HTTP-Binding

- Verwendung anderer Protokolle, wie SMPT wichtig. Keine Interaktionen mit unterschiedlichen Protokollen möglich
- Asynchroner Nachrichtenaustausch lässt sich nicht realisieren
- Prozessedauer oft lange und zustandabhängig permanente Verbindung zu einen Service aber nicht zumutbar
- Die Informationen über Quelle und Ziel einer Nachricht können verloren gehen, z.B. durch Firewalls

### Notwendige Adressinformationen

- Absender
- **Empfänger**
- Instanz einer Adresse
- Adresse, wenn ein Fehler passiert

## WS-Addressing Architektur: Zwei Grundelegende Konzepte

- **Endpoint Refernce** (EPR)
	- □ Endpoint: Jede Quelle oder Ziel für Web Services Nachricht
	- □ EPR: Datenstruktur um Endpoint zur Laufzeit zu erreichen
- Message Information **Headers** 
	- Benutzen EPRs
	- Adressierungs Informationen:
		- Absender
		- Empfänger
		- Adresse für Antwort
		- Adresse bei Fehler

### Eingenschaften von Endpoint References

- Können dynamisch erstellt werden
- Unterstützen Adressierung von spzifischen Instanzen eines Services
- WSDL verfügt nicht über diese **Eigenschaften**

### Elemente von Endpoint References

- F. **address**: URI des Endpoints
- T. **reference properties:** Werte, die verbunden sind mit einer Instanz des Webservices
- $\mathcal{L}_{\text{max}}$  **reference parameters:** Parameter, die die Interaktion mit dem Endpoint/Instanz unterstützen können
- $\mathcal{L}^{\text{max}}$ ■ selected port type: Äquivalent zu WSDL Port Type/Interface, der eine Beschreibung der WS Aktionen enthält
- $\sim 10$  **service-port:** WSDL Service Element, das den Endpoint indentifiziert
- T. ■ **policy:** Policy für den Endpoint

## Beispiel EPR

- F **<wsa:EndpointReference** xmlns:c="http://example.org/claims"
- L xmlns:p="http://schemas.xmlsoap.org/ws/2002/12/policy"
- F >
- F <sup>&</sup>lt;**wsa:Address>**http://claimserver/ins/p.asmx</wsa:Address>
- × <sup>&</sup>lt;**wsa:ReferenceProperties** >
- F <c:PatientProfile>123456</c:PatientProfile>
- F <c:CarrierID>987654</c:CarrierID>
- L ■ </wsa:ReferenceProperties>
- F <sup>&</sup>lt;**wsa:PortType**>c:ClaimsPortType</wsa:PortType>
- F <**wsa:ServiceName** PortName="c:ClaimsSoapPort">c:ClaimsService
- × </wsa:ServiceName>
- F <sup>&</sup>lt;**p:Policy** >
- F ... <!-- policy statement omitted for brevity -->
- $\mathcal{L}_{\text{max}}$ **</p:Policy** >
- F </wsa:EndpointReference>

### Elemente der Message Information **Headers**

### ■ To: URI der Zieladresse

### ■ Action:

- $\Box$ semantische Bedeutung der Nachricht.
- $\Box$ URI identifiziert output,input message eines WSDL PortTyps.
- $\Box$ Action URI wird explizit ermittelt durch "wsa:action"Attribut inner eines WSDL Port Typs
- $\Box$  oder implizit durch ableiten Targetnamspace von WSDL Dokument, Port Type Name und input/output Name durch verbinden der Namen

### Optionale Elemente der MI Header

#### $\mathcal{L}_{\mathcal{A}}$ **ReplyTo**:

- $\Box$ EPR des Endpoints, wohin die Antworten geschickt werden sollen.
- $\Box$ Erforderlich, wenn Antwort erwartet wird
- × **From**: EPR der Ursprungsquelle
- F **FaultTo**: EPR, wohin die fault Messages gesendet werden
- F **messageID**:URI, die eine Nachricht eindeutig identifiziert
	- $\Box$ Erforderlich, wenn ReplyTo oder FaultTo Header verwendet wird
- $\mathcal{L}_{\mathcal{A}}$  **RelatesTo**: stellt Beziehung zwischen Nachrichten her
	- $\Box$ Gibt art der Beziehung durch Attribut an. Standard wsa:reply
	- $\Box$ Enhält m essageID, von der Nachricht auf die sie sich bezieht
	- $\Box$ □ Erfoderlich, wenn es eine Antwort ist

### Beispiel: SOPA Request Message

- г <s:En v elope xmlns:s="..." xmlns:wsa ="...">
- г <s:Header>
- г **< w a s:Mess a geID >**uuid:so m eid </wsa:MessageID >
- г <**ws a:A ctio n** >http://skonnard.co m/SubmitClaim</wsa:Action>
- п <**ws a:T <sup>o</sup>**>http://skonn ard.com/Claims/Submit.asmx</wsa:T o >
- <**wsa:From**>

г

п

г

г

г

п

г

г

г

г

г

г

г

г

г

г

г

г

- г < wsa:Address>http://skonnard.com/main/sub.asmx</wsa:Address>
	- < wsa:ReferenceProperties >
- <c:PatientProfile >123456</c:PatientProfile>
- <c:CarrierID>987654 </c:CarrierID>
	- </wsa:ReferenceProperties >
- **</wsa:From**>
- **e** <wsa:ReplyTo>
- < wsa:Address>http://skonnard.com/resp/resp.asmx</wsa:Address>
- п < wsa:ReferenceProperties >
- <c:PatientProfile>123456</c:PatientProfile >
- <c:CarrierID>987654</c:CarrierID >
	- </wsa:ReferenceProperties>
- **k**  $\leq$ /wsa:ReplyTo>
- **<wsa:F aultTo**>
- <wsa:Address>http://skonnard.com/fault/err.asmx</wsa:Address>
	- < wsa:ReferenceProperties >
- <c:PatientProfile >123456</c:PatientProfile>
- <c:CarrierID>98765 4</c:CarrierID>
	- </wsa:ReferenceProperties >
- г **</wsa:FaultTo**>
- п </s:Header>
- $\blacksquare$ ■ <s:Body xmlns:c="http://example.org/claims">
- г <c:SubmitClaim> ... </c:SubmitClaim>

### Einbinden von EPRs in MI Headers

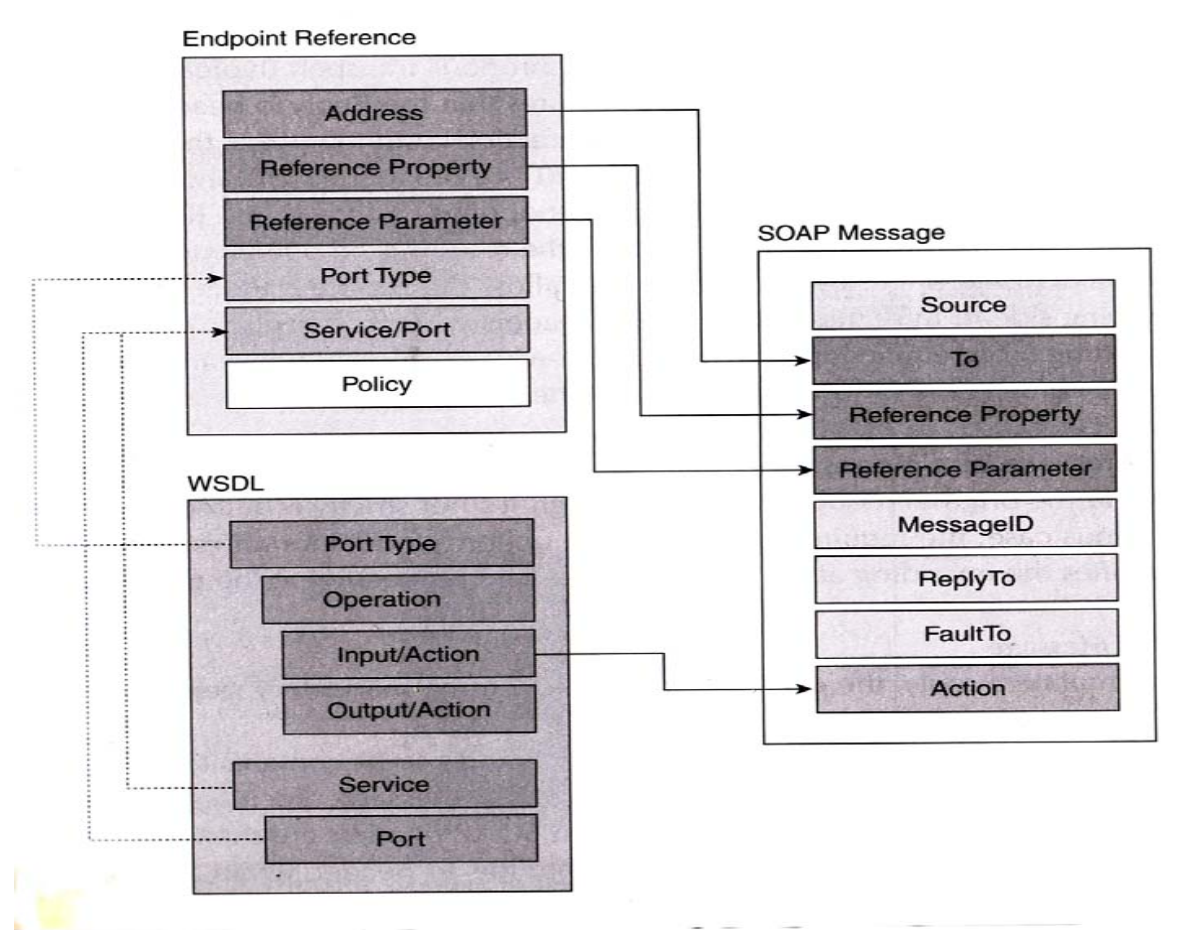

#### Quelle: Leymann u.a

### MI-Headers in einer Response Message

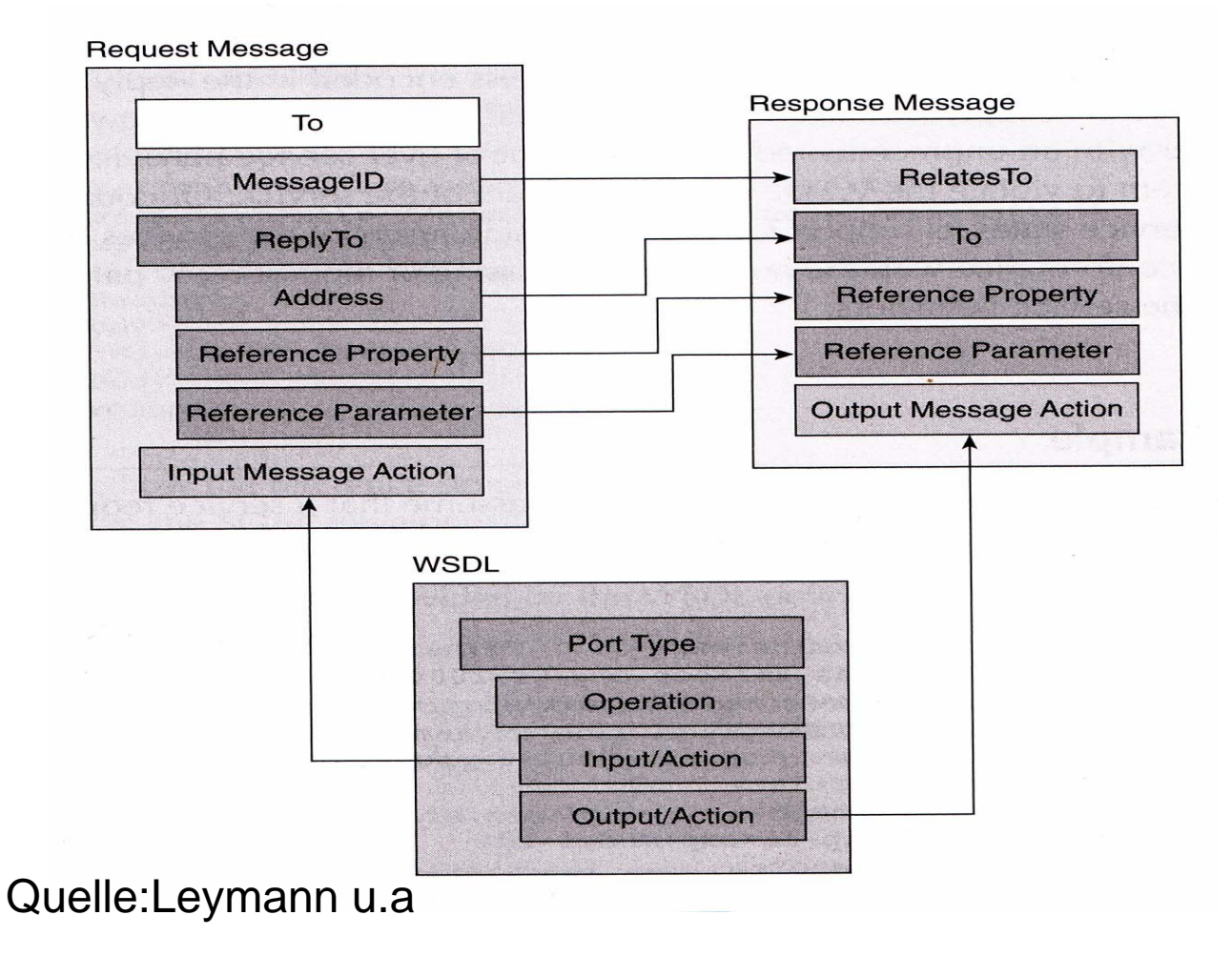

## Reply Message für das Beispiel

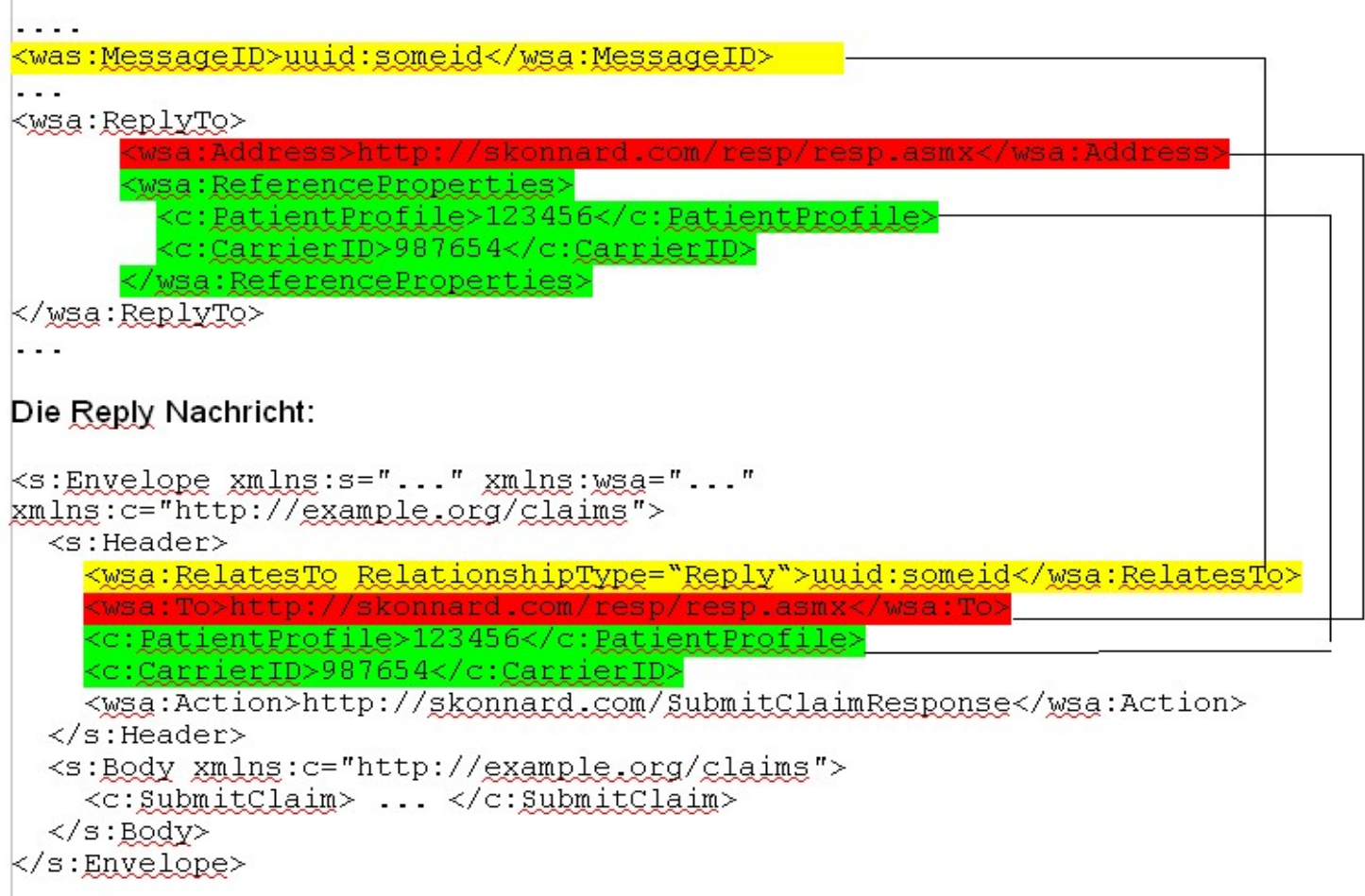

# WS-Addresssing und SOA

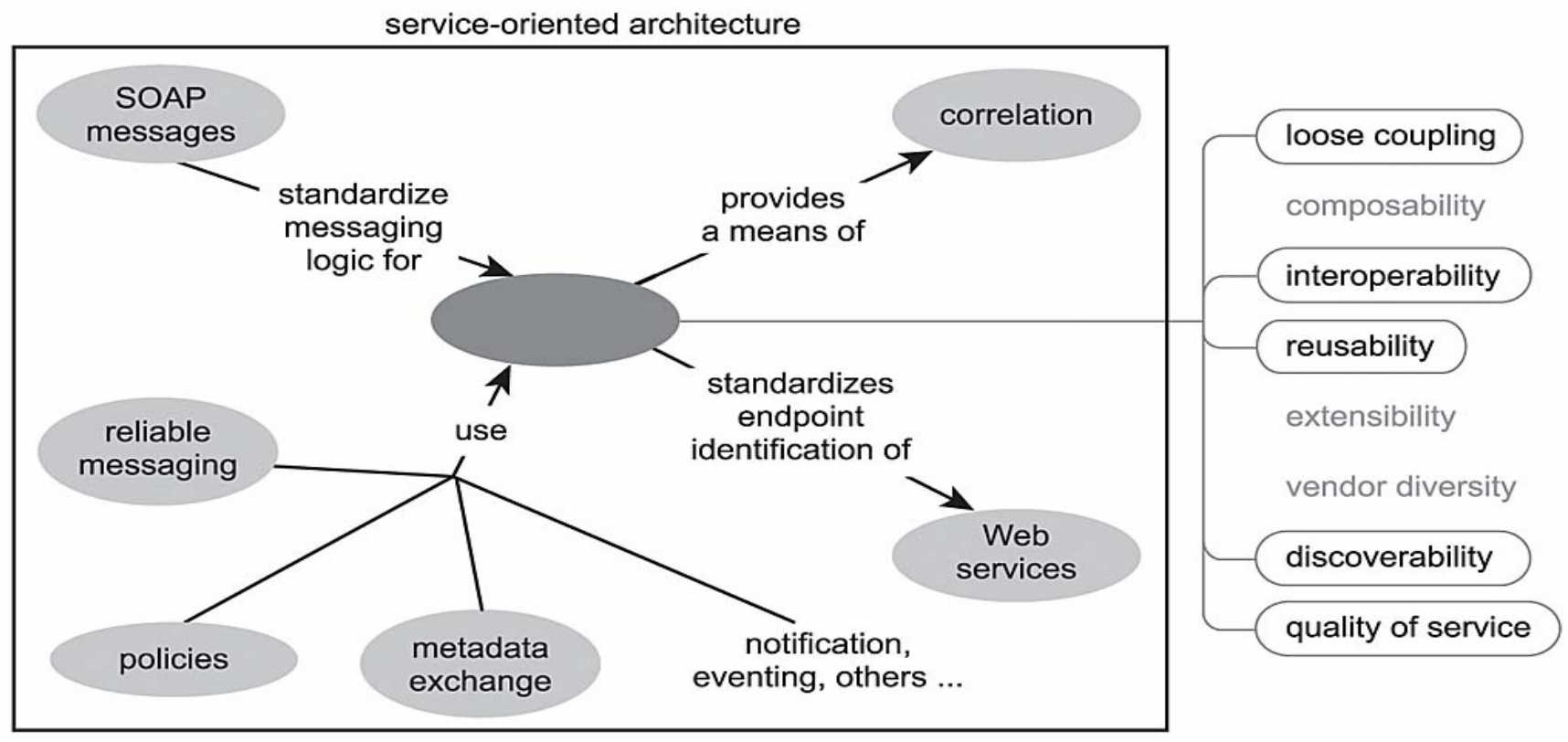

Quelle: T.Erl

## WS-ReliableMessaging-Problemstellung und Zielsetzung

- Loose Kopplung von Services: Keine Kontrolle über aktuellen Kommunikationsprozess
- Web Services wissen nicht, ob gesendete Nachrichten empfangen,In der richigen Reihenfolge empfangen,oder Nachrichten dupliziert wurden
- Fehler sind extrem schwierig zu erkennen
- T. Systeme, die miteinander kommunizieren, haben unterschiedliche Infrastrukturen, Problem der Interoperabilität
- F. RM führt Protokoll zur zuverlässigen Nachrichtenübertragung ein
- Überbrückt unteschiedliche Infrastrukturen (Netzwerke etc), indem es eine logis che Ende-zu-Ende Verbindung zw. Web Services herstellt

## Reliable Messaging Modell

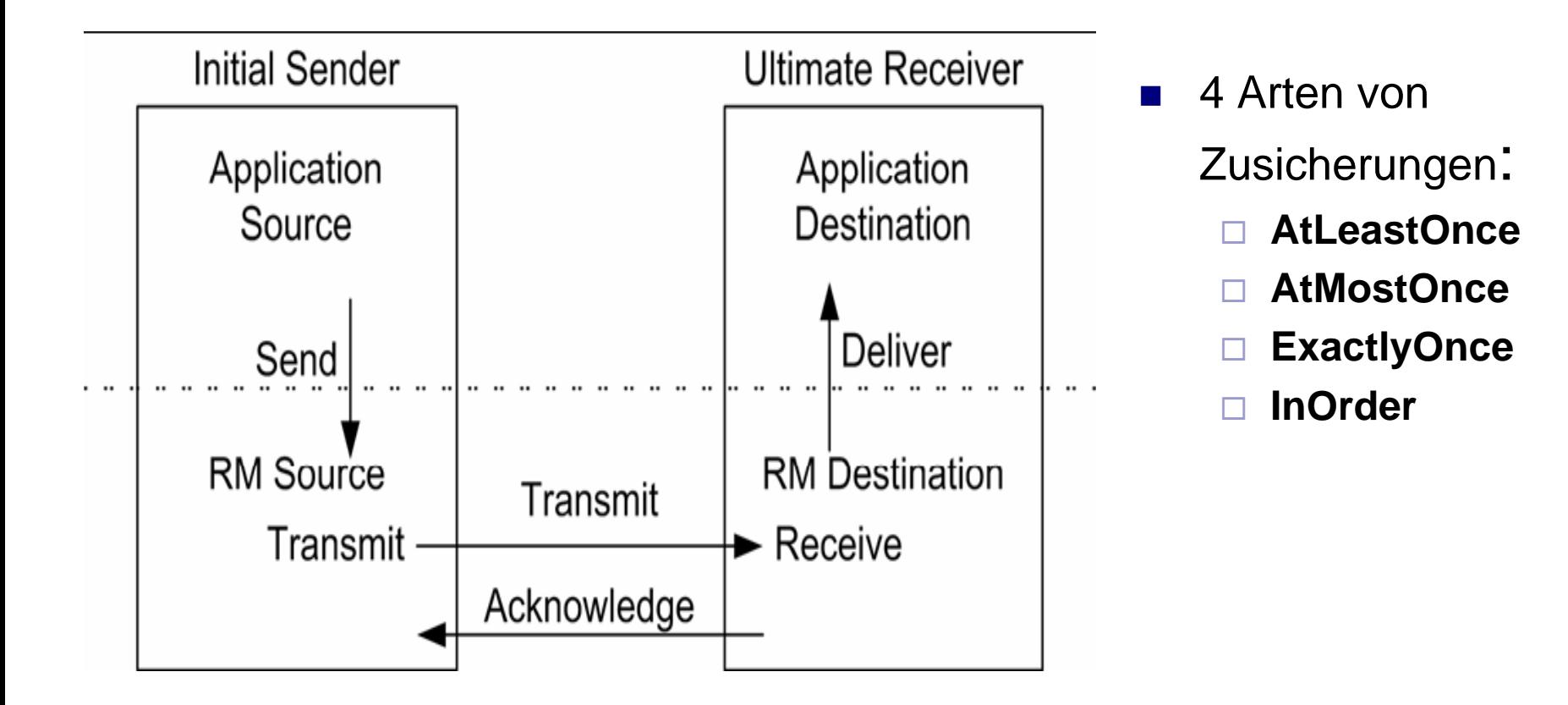

### Ablauf des RM Protokolls

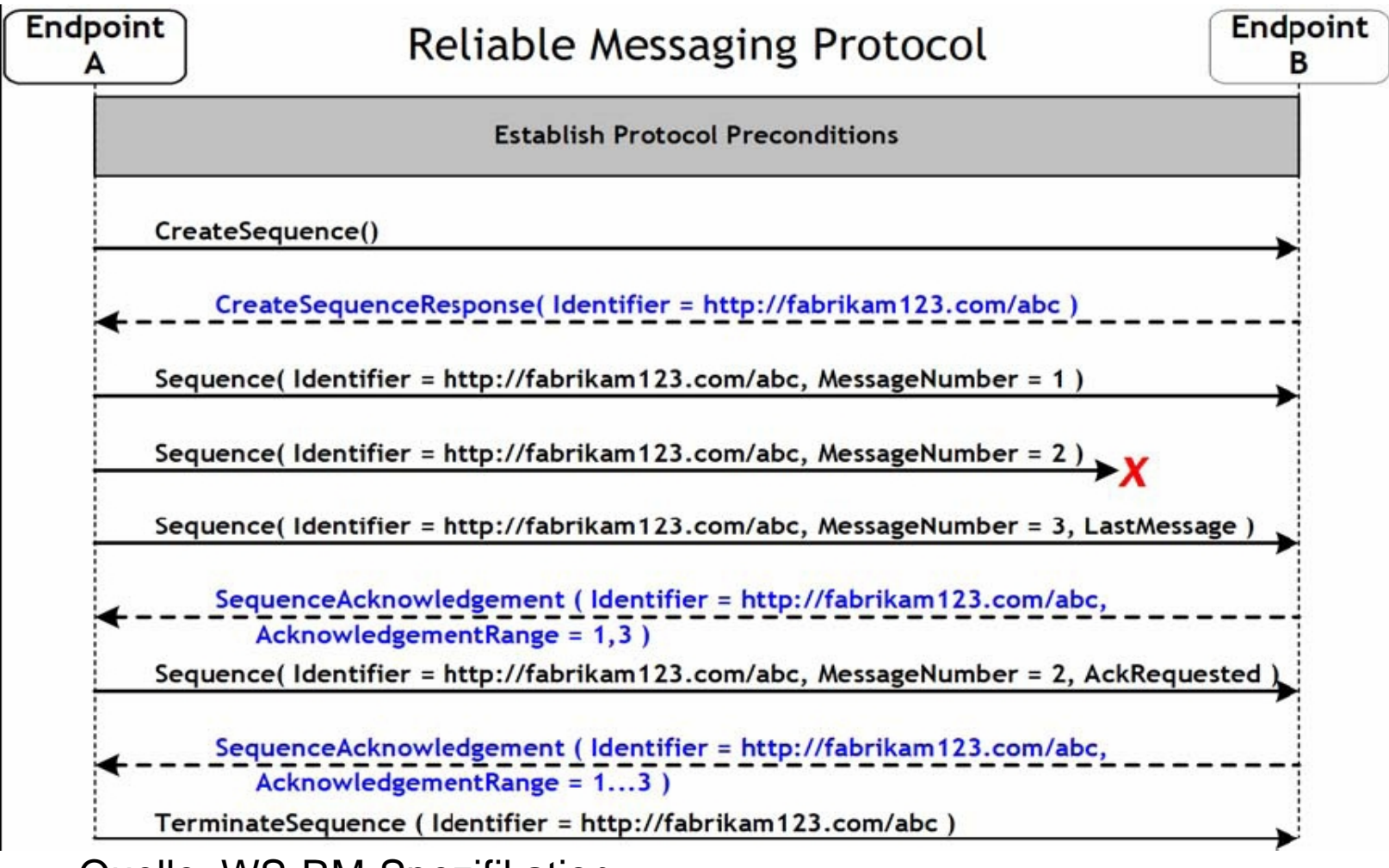

Quelle: WS-RM-Spezifikation

## **CreateSequence**

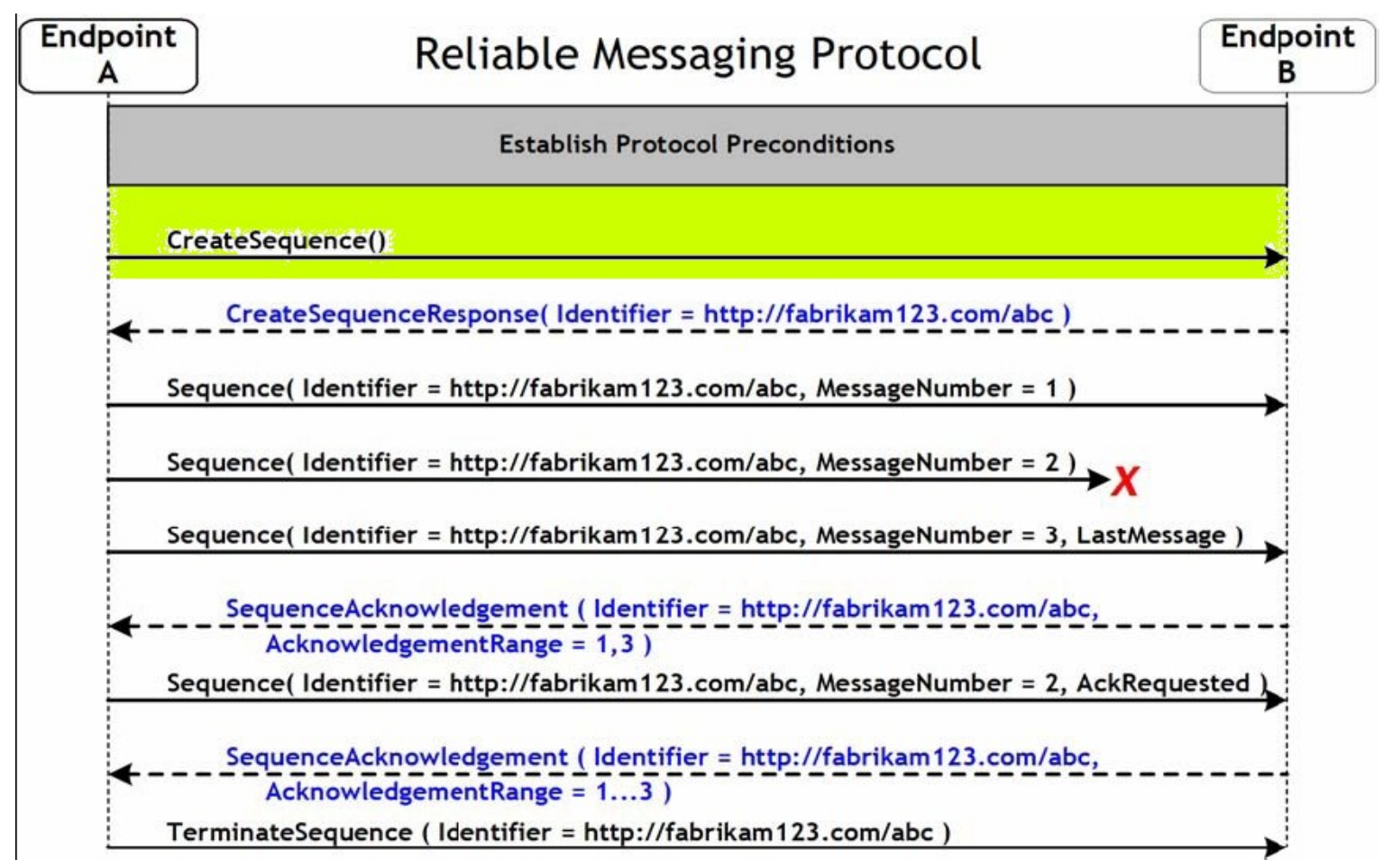

## CreateSequence Message

```
<?xml version="1.0" encoding="UTF-8"?> 
<S:Envelope xmlns:S="http://www.w3.org/2003/05/soap-envelope" 
xmlns:wsrm="http://schemas.xmlsoap.org/ws/2005/02/rm" 
xmlns:wsa="http://schemas.xmlsoap.org/ws/2004/08/addressing"> 
<S:Header> <wsa:MessageID> 
   http://Business456.com/guid/0baaf88d-483b-4ecf-a6d8-a7c2eb546817 
  </wsa:MessageID> 
  <wsa:To>http://fabrikam123.com/serviceB/123</wsa:To> 
  <wsa:Action>http://schemas.xmlsoap.org/ws/2005/02/rm/CreateSequence
     </wsa:Action> 
  <wsa:ReplyTo> 
  <wsa:Address>http://Business456.com/serviceA/789</wsa:Address>
  </wsa:ReplyTo> 
</S:Header> 
<S:Body> 
  <wsrm:CreateSequence> 
   <wsrm:AcksTo> <wsa:Address>http://Business456.com/serviceA/789</wsa:Address> 
   </wsrm:AcksTo> 
</wsrm:CreateSequence>
\langleS:Body>
</S:Envelope>
```
## CreateSequenceResponse

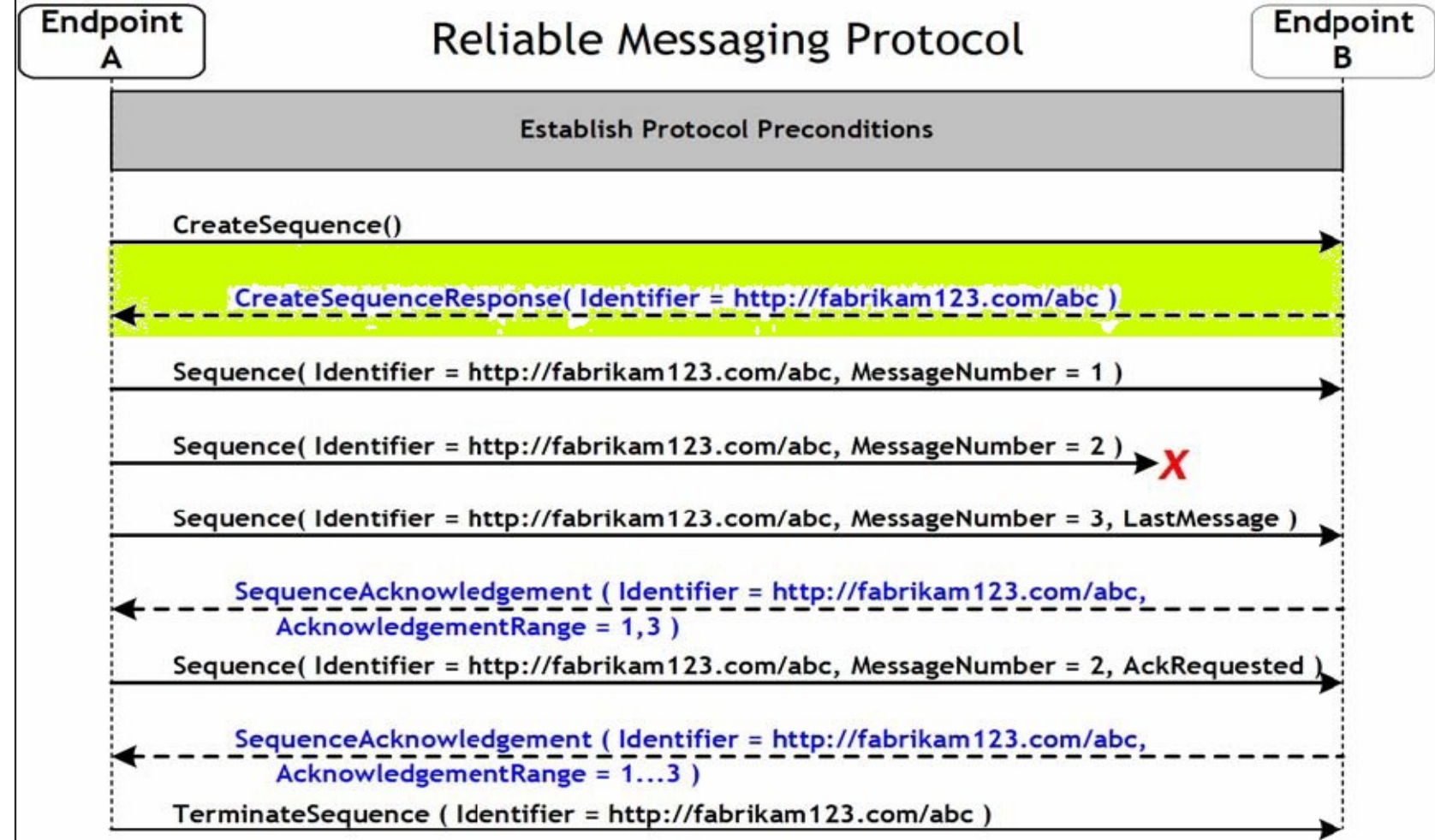

### Drei Nachrichten werden über die Sequenz verschickt...

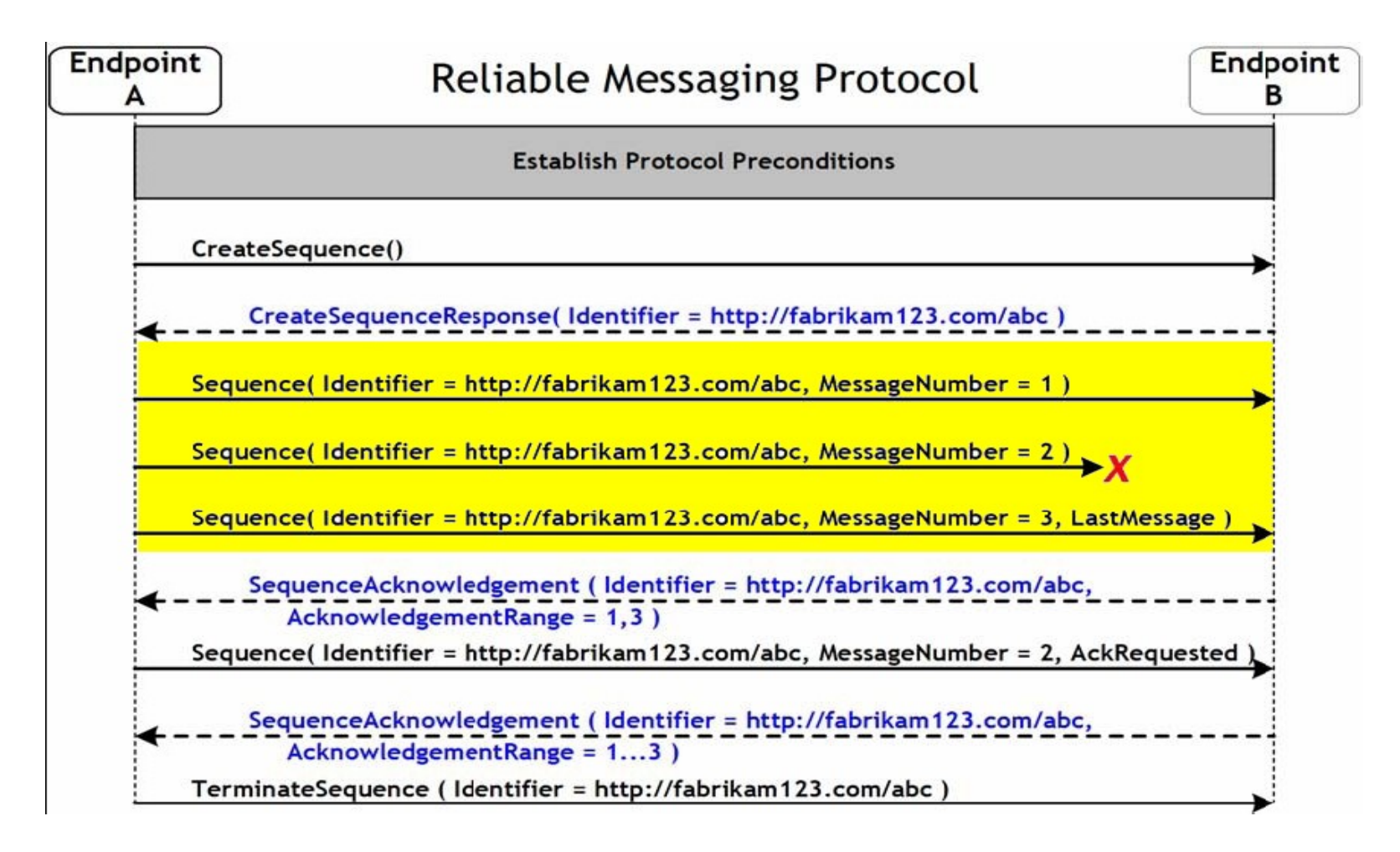

#### Nachricht 1

<S:Header>

<wsa:MessageID>

http://Business456.com/guid/71e0654e-5ce8-477b-bb9d-34f05cfcbc9e </wsa:MessageID>

<wsa:To>http://fabrikam123.com/serviceB/123</wsa:To>

<wsa:From>

<wsa:Address>http://Business456.com/serviceA/789</wsa:Address> </wsa:From>

<wsa:Action>http://fabrikam123.com/serviceB/123/request</wsa:Action> **<wsrm:Sequence>** 

**<wsrm:Identifier>http://Business456.com/RM/ABC</wsrm:Identifier> <wsrm:MessageNumber>1</wsrm:MessageNumber> </wsrm:Sequence>** 

</S:Header>

<S:Body>

<!-- Some Application Data -->

</S:Body>

Nachricht 2

...<wsa:MessageID> http://Business456.com/guid/daa7d0b2-c8e0-476e-a9a4-d164154e38de </wsa:MessageID> <wsrm:Sequence> <wsrm:Identifier>http://Business456.com/RM/ABC</wsrm:Identifier> **<wsrm:MessageNumber>2</wsrm:MessageNumber>** </wsrm:Sequence>

....

Nachricht 3

...

<wsa:MessageID> http://Business456.com/guid/0baaf88d-483b-4ecf-a6d8-a7c2eb546819 </wsa:MessageID> <wsrm:Sequence> <wsrm:Identifier>http://Business456.com/RM/ABC</wsrm:Identifier> **<wsrm:MessageNumber>3</wsrm:MessageNumber> <wsrm:LastMessage/>**  </wsrm:Sequence>

....

### Die 2 Nachricht ging verloren...

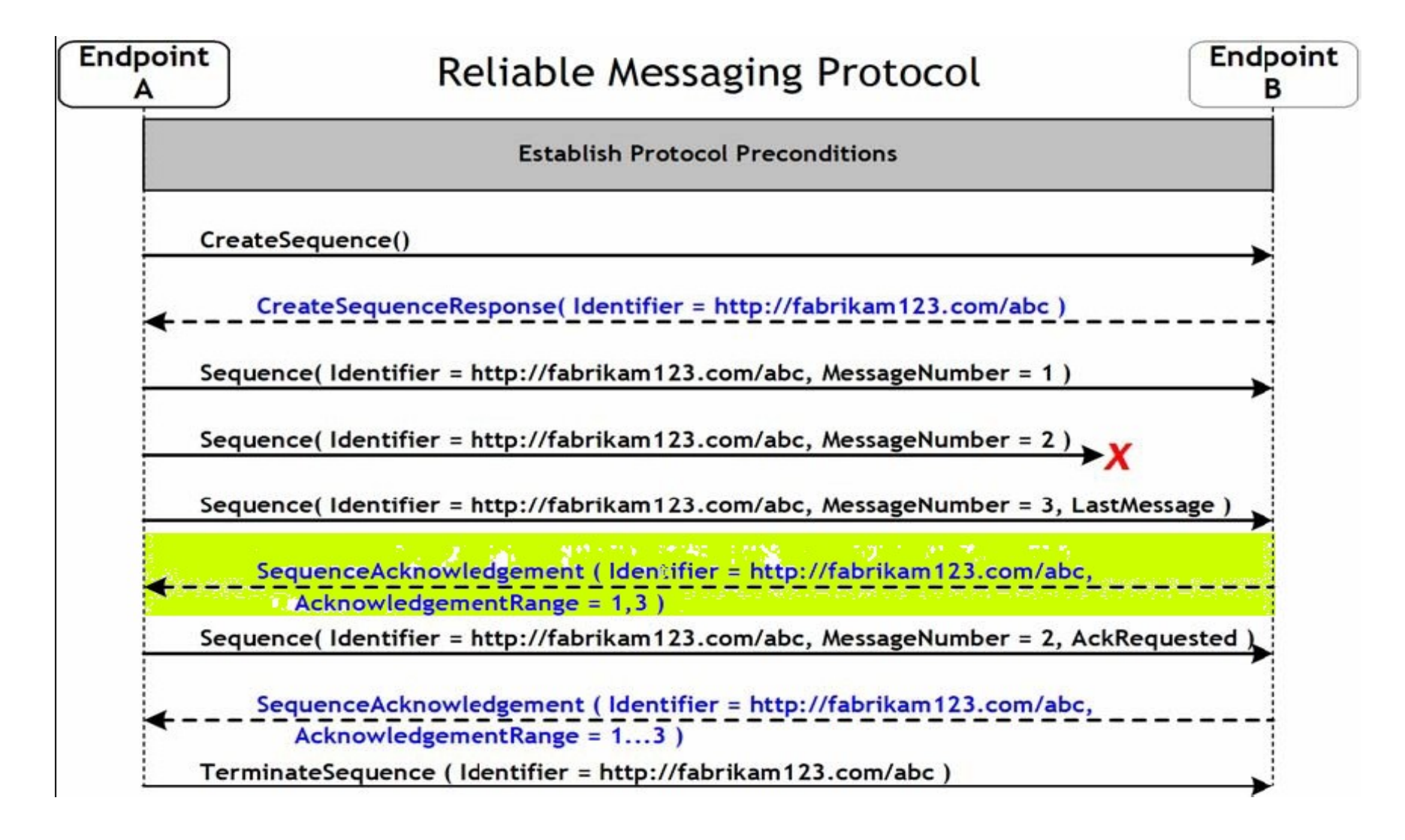

### SequenceAcknowledgment

<S:Header> <wsa:MessageID>

http://fabrikam123.com/guid/0baaf88d-483b-4ecf-a6d8-a7c2eb546810 </wsa:MessageID>

<wsa:To>http://Business456.com/serviceA/789</wsa:To>

<wsa:From>

<wsa:Address>http://fabrikam123.com/serviceB/123</wsa:Address>

</wsa:From>

<wsa:Action>

**http://schemas.xmlsoap.org/ws/2005/02/rm/SequenceAcknowledgement** </wsa:Action>

**<wsrm:SequenceAcknowledgement>** 

**<wsrm:Identifier>http://Business456.com/RM/ABC</wsrm:Identifier>**

**<wsrm:AcknowledgementRange Upper="1" Lower="1"/>** 

**<wsrm:AcknowledgementRange Upper="3" Lower="3"/>** 

**</wsrm:SequenceAcknowledgement>**

</S:Header>

<S:Body/>

#### Die 2 Nachricht wird erneut gesendet und eine Bestätigung gefordert

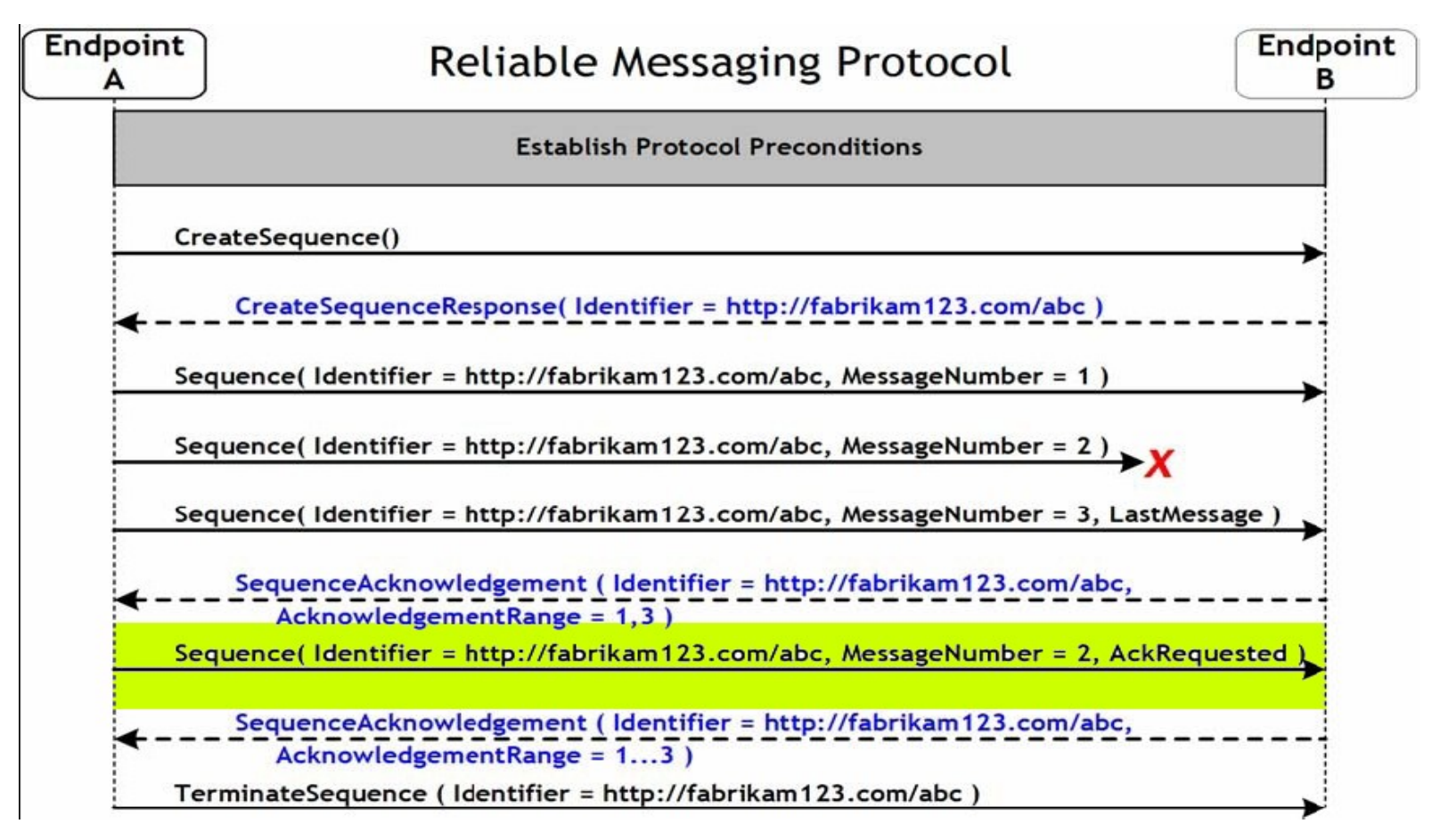

### <S:Header> AckRequested

<wsa:MessageID>

**http://Business456.com/guid/daa7d0b2-c8e0-476e-a9a4-d164154e38de** </wsa:MessageID>

<wsa:To>http://fabrikam123.com/serviceB/123</wsa:To>

<wsa:From>

<wsa:Address>http://Business456.com/serviceA/789</wsa:Address> </wsa:From>

<wsa:Action>http://fabrikam123.com/serviceB/123/request</wsa:Action> <wsrm:Sequence>

**<wsrm:Identifier>http://Business456.com/RM/ABC</wsrm:Identifier> <wsrm:MessageNumber>2</wsrm:MessageNumber>**

</wsrm:Sequence>

**<wsrm:AckRequested>** 

**<wsrm:Identifier>http://Business456.com/RM/ABC</wsrm:Identifier> </wsrm:AckRequested>** 

</S:Header> <S:Body>

<!-- Some Application Data -->

- </S:Body>
- </S:Envelope>

#### Empfang der Nachricht wird bestätigt...

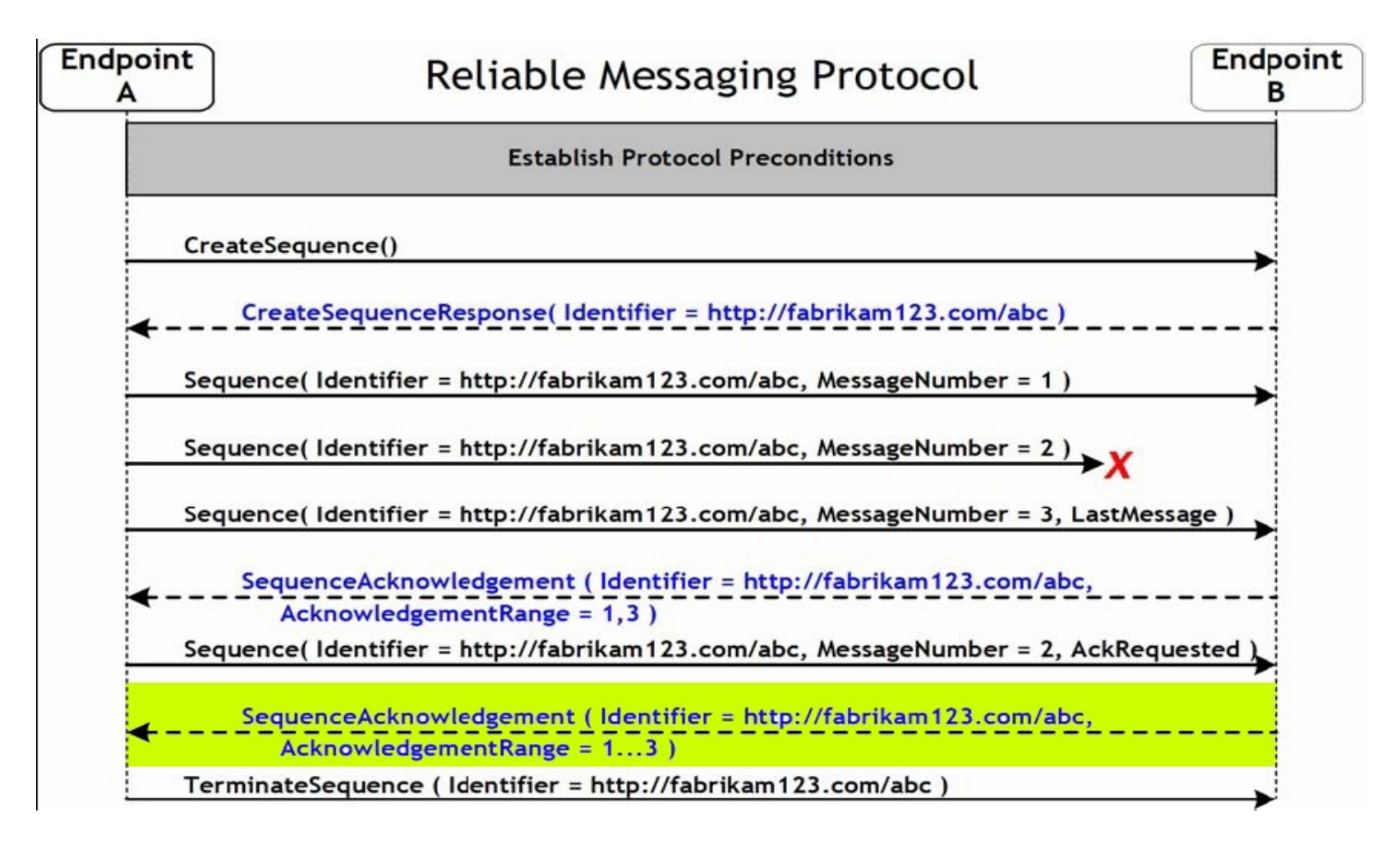

Die Sequenz wird beendet...

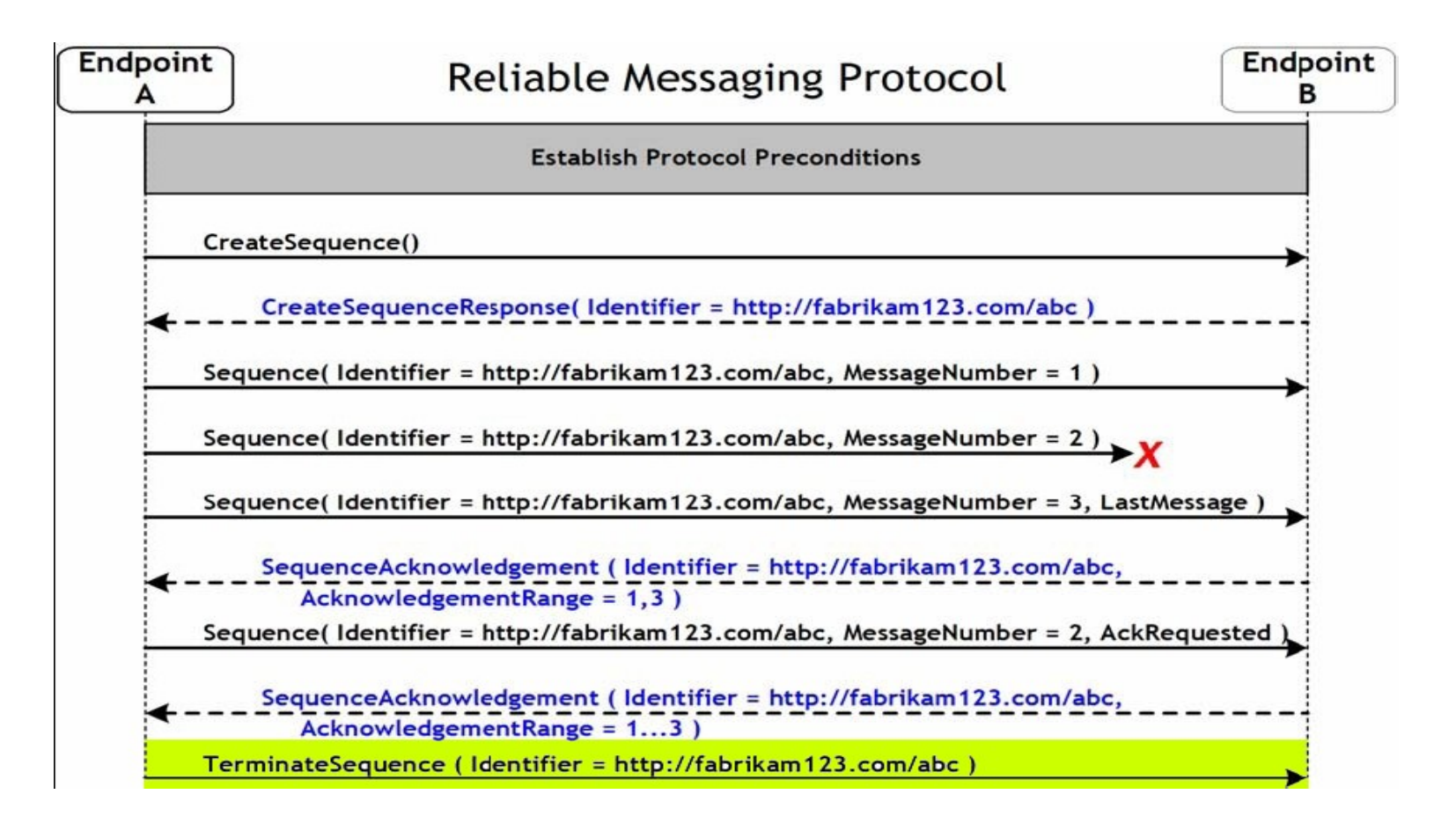

**TerminateSequence** 

...

<wsa:Action> **http://schemas.xmlsoap.org/ws/2005/02/rm/TerminateSequence**  </wsa:Action> </S:Header> <S:Body> **<wsrm:TerminateSequence> <wsrm:Identifier>http://Business456.com/RM/ABC</wsrm:Identifier> </wsrm:TerminateSequence>** </S:Body>

## WS-RM, WS-Addressing und WS-**Policy**

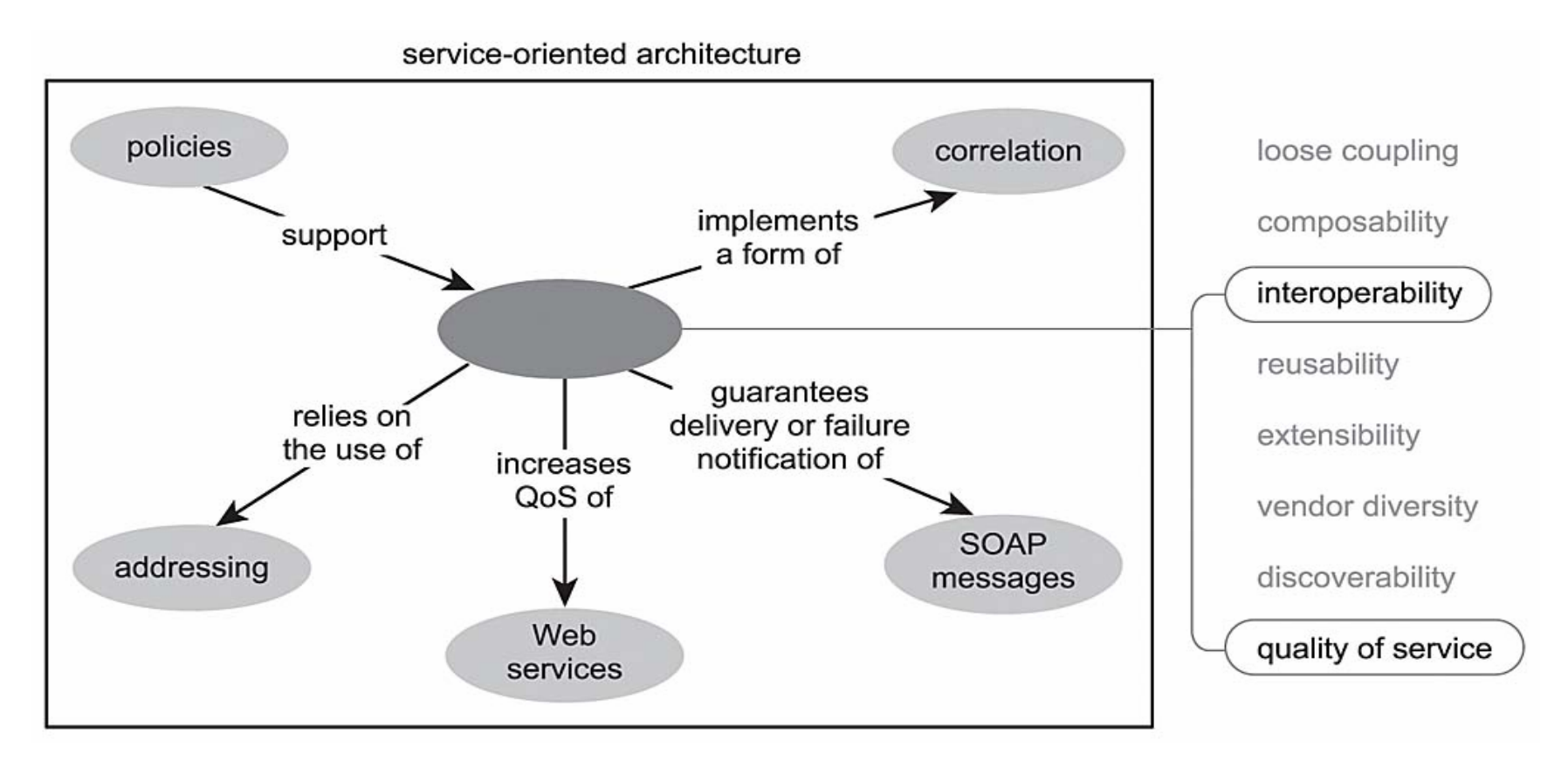

Quelle: T.Erl

### WS-Policy

- Policys sind Metadaten, die Anforderungen und Fähigkeiten einer WS Einheit beschreiben
- 3 wichtige Anwendungsszenarien:
	- **□Entwicklung und Anwendung interoperabler** Web Services
	- Finden und Auswahl geeigneter Services
	- Dynamische Aktualisierung

### WS-Policy Framework

### ■ WS-Policy

□ Modell und Sprache um Policys zu beschreiben

### ■ WS-

- PolicyAttatchment
	- **□ Mechanismen um** Policys an Web Services Einheiten zu binden

#### Policy Modell:

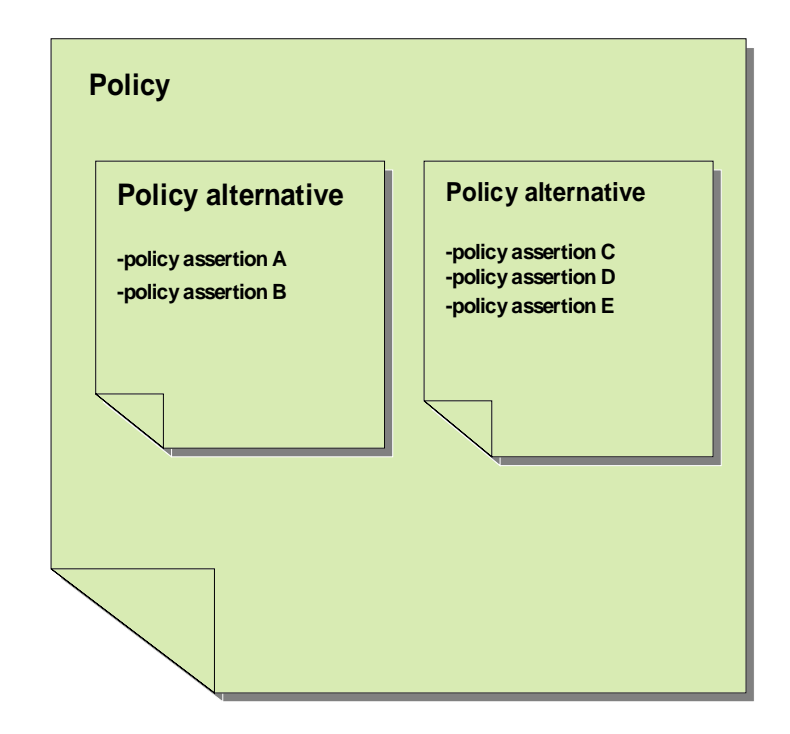

### Policy Assertions

- Assertions sind Metadaten, die ein spezifisches Verhalten für einen speziellen Bereiche identifizieren
- Assertions werden von Autoren einer Domain definiert und veröffentlicht
- Für viele WS-\*Spezifikationen sind Policy Assertions definiert z.B. WS-Security Policy, WS-RM Policy
- Der Assertion Typ wird durch Namespace Namen und lokalen Namen eindeutig identifiziert
- Assertions können Attribute, Parameter und selber Assertions besitzen, die Ihr Verhalten spezifizieren

### WS RM-Policy

П

- T. **RMAssertion**-Element fordert den Einsatz des RM Protokolls
- T. Weitere Parameter spezifizieren das Protokollverhalten:
	- **Inactivity:** Ist ein Parameter, der einen Zeitraum angibt. Erhält ein Endpoint während dieses Zeitraums keine Nachricht, kann er annehmen, dass die Sequenz infolge von Inaktivität beendet wurde.
	- **BaseRetransmissionInterval:** Gibt einen Parameter für ein Zeitraum an. Erhält die RM Source keine Bestätigug innerhalb des Zeitraumes für eine verschickte Nachricht, wird sie erneut gesendet.
	- **ExponetialBackoff:** Durch Angabe dieses Parameters wird der BaseRetransmissionInterval Parameter angepasst durch den Backoff Algorithmus von Tanenbaum
	- **AckowledgmentInterval:** Gibt ein Zeitintervall an, in dem die RM Destination eine Acknowledgment Message an die RM Source sendet.

# Policy Expressions

- F. **Policy**: Container für Assertions und kombinierte Assertions
- T. **ALL/Policy**: Alle mit ALL kombinierten Assertions sind erforderlich

#### **<wsp:Policy>**

xmlns:wsp="http://schemas.xmlsoap.org/ws/2004/09/policy" xmlns:wsrm="http://schemas.xmlsoap.org/ws/2005/02/rm/policy" xmlns:wsap\_"http://www.w3.org/2006/05/wsdl

#### **<wsrm:RMAssertion>**

<wsrm:InactivityTimeout Milliseconds="600000" />

<wsrm:BaseRetransmissionInterval Milliseconds="3000" /> <wsrm:ExponentialBackoff />

<wsrm:AcknowledgementInterval Milliseconds="200" />

**</wsrm:RMAssertion>**

**<wsap:UsingAdressing/>**

**<wsp:Policy>**

## Policy Expressions II

- T. **ExactlyOne**: Genau eine der Assertions ist erforderlich
- F. **Optional**-Attribut: Die Assertion ist optional

<wsp:Policy

xmlns:sp="http://schemas.xmlsoap.org/ws/2005/07/securitypolicy" xmlns:wsp="http://schemas.xmlsoap.org/ws/2004/09/policy" > xmlns:wsrm="http://schemas.xmlsoap.org/ws/2005/02/rm/policy **<wsrm:RMAssertion wsp:optional="true"/>** <sup>&</sup>lt;**wsp:ExactlyOne>** <sp:Basic256Rsa15 /> <sp:TripleDesRsa15 />

#### **</wsp:ExactlyOne>**

</wsp:Policy>

### Policy Expressions III

- $\mathcal{L}^{\text{max}}$  Policy Operatoren können beliebig miteinander verschachtelt werden
- T. ■ Alle Policy Expression lassen sich in einer Normal-Form darstellen:

<wsp:Policy xmlns:sp="http://schemas.xmlsoap.org/ws/2005/07/securitypolicy" xmlns:wsp="http://schemas.xmlsoap.org/ws/2004/09/policy" > **<wsp:ExactlyOne> <wsp:All>** <sp:RequireDerivedKeys /> <sp:WssUsernameToken10 /> **</wsp:All> <wsp:All>** <sp:RequireDerivedKeys /> <sp:WssUsernameToken11 /> **</wsp:All> <wsp:All>** <sp:WssUsernameToken10 /> **</wsp:All> <wsp:All>** <sp:WssUsernameToken11 /> **</wsp:All> </wsp:ExactlyOne>** </wsp:Policy>

### Referenzierung von Policys

- Durch wsp:id oder wsp:name-Attribut lassen sich Policys eindeutig identifizieren
- Durch das **PolicyReference** Elementlassen sie sich referenzieren und wiederverwerten

## Policy Intersection

- Mechanismus um die Kompatiblität von 2 Policys zu bestimmen
- Ermittelt die Schnittmenge von übereinstimmenden Policy Alternativen
- Übereinstimmung der Assertions wird nur über den Typ bestimmt, Parameter und Attribute können nicht verglichen werden

### WS-PolicyAttatchment

- 2 allgemeine Mechanismen eine Policy an ein Policy Subjekt zu binden:
- Externes Anbinden durch **wsp:PolicyAttatchment**
- XML Attatchment an XML Elementen, die ein Subjekt beschreiben durch **wsp:PolicyURI-Attribut** oder **Wsp:PolicyReference** Element

### XML Attatchment

<MyElement wsp:PolicyURIs="

http://www.fabrikam123.com/policies#RmPolicy http://www.fabrikam123.com/policies#X509EndpointPolicy" />

oder

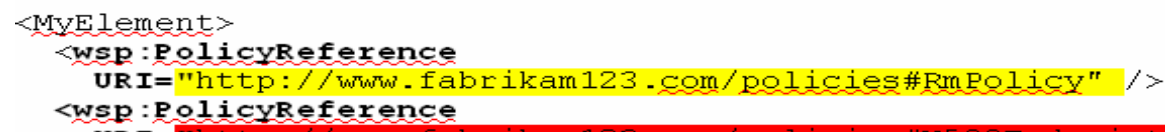

URI=  $<$ MyElement/>

Die resultiernde Policy sieht jeweils so aus:

#### <wsp:Policy

```
xmlns:rmp="http://schemas.xmlsoap.org/ws/2005/02/rm/policy"
xmlns:sp="http://schemas.xmlsoap.org/ws/2005/07/securitypolicy"
xmlns: wsp="http://schemas.xmlsoap.org/wg/2004/09/policy" ><rmp:RMAssertion>
   <rmp:InactivityTimeout Milliseconds="600000" />
   <rmp:BaseRetransmissionInterval Milliseconds="3000" />
   <!-- Details omitted for readability -->
 \langle/rmp:RMAssertion>
 <sp:AsymmetricBinding>
   <wsp:Policy>
     <!-- Details omitted for readability -->>
     <sp:IncludeTimestamp />
     <sp:OnlySignEntireHeadersAndBody /
   </wsp:Policy>
 </sp:AsymmetricBinding>
\langle/wsp:Policy>
```
## Policy Attatchment bei WSDL

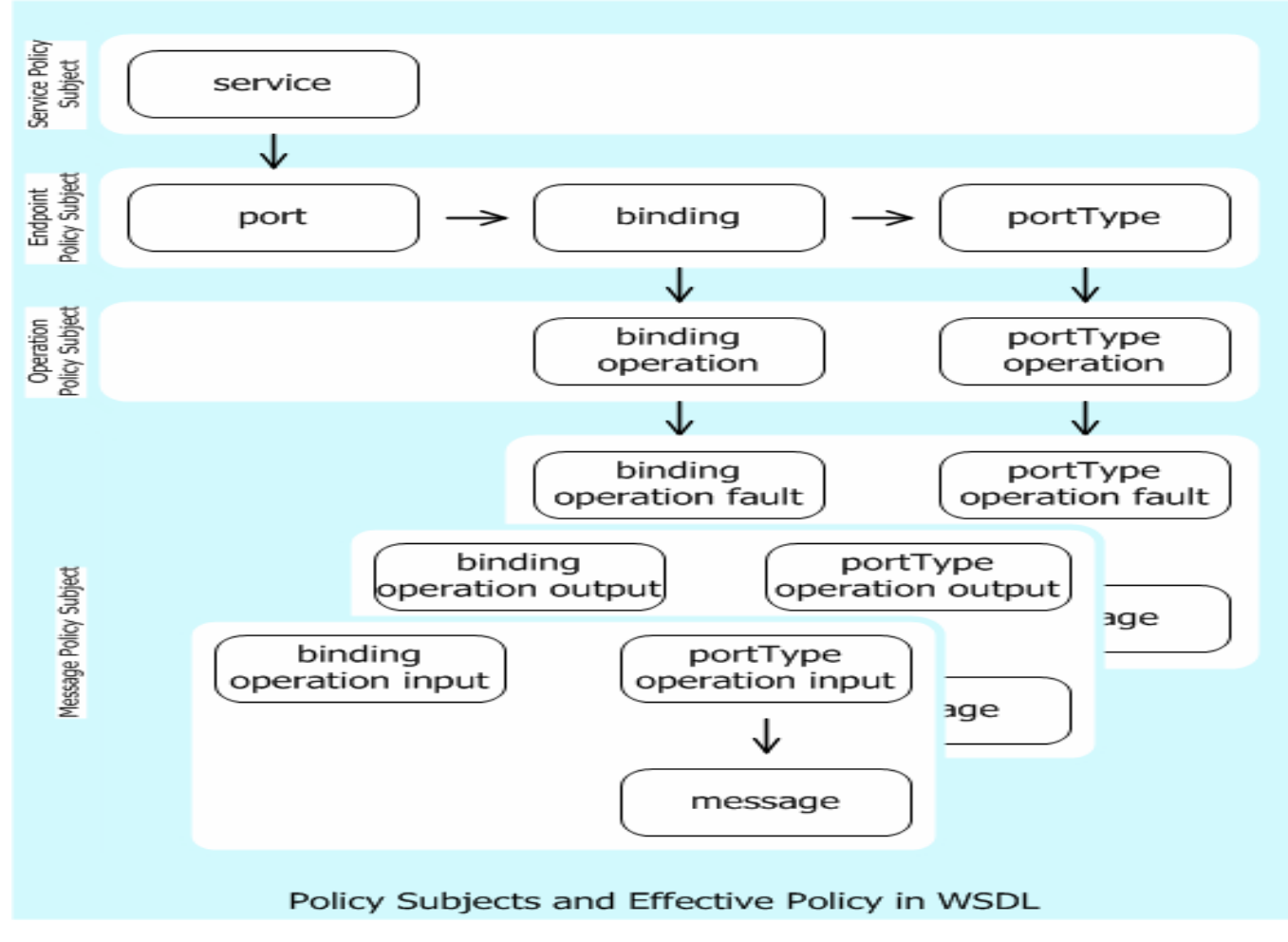

Quelle: Microsoft

### Externes Attatchment durch das PolicyAttatchment Element

- T. PolicyAttatchment hat 3 Kindelemente
	- Wsp:Applies To:URI für Policy Scope
	- □ Wsp:PolicyReference/wsp:Policy für die Policy
	- □ Wsse:Security: Optionale angaben für die Sicherheit

#### **<wsp:PolicyAttachment>** <sup>&</sup>lt;**wsp:AppliesTo>**

<wsa:EndpointReference xmlns:fabrikam="..." >

<wsa:Address>http://www.fabrikam123.com/acct</wsa:Address> <wsa:PortType>fabrikam:InventoryPortType</wsa:PortType> <wsa:ServiceName>fabrikam:InventoryService</wsa:ServiceName> </wsa:EndpointReference>

#### **</wsp:AppliesTo>**

**<wsp:PolicyReference** URI="http://www.fabrikam123.com/policies#RmPolicy" /> **</wsp:PolicyAttachment>**

## Zusammenhänge von WS-Policy,WS-Addressing und WS-RM

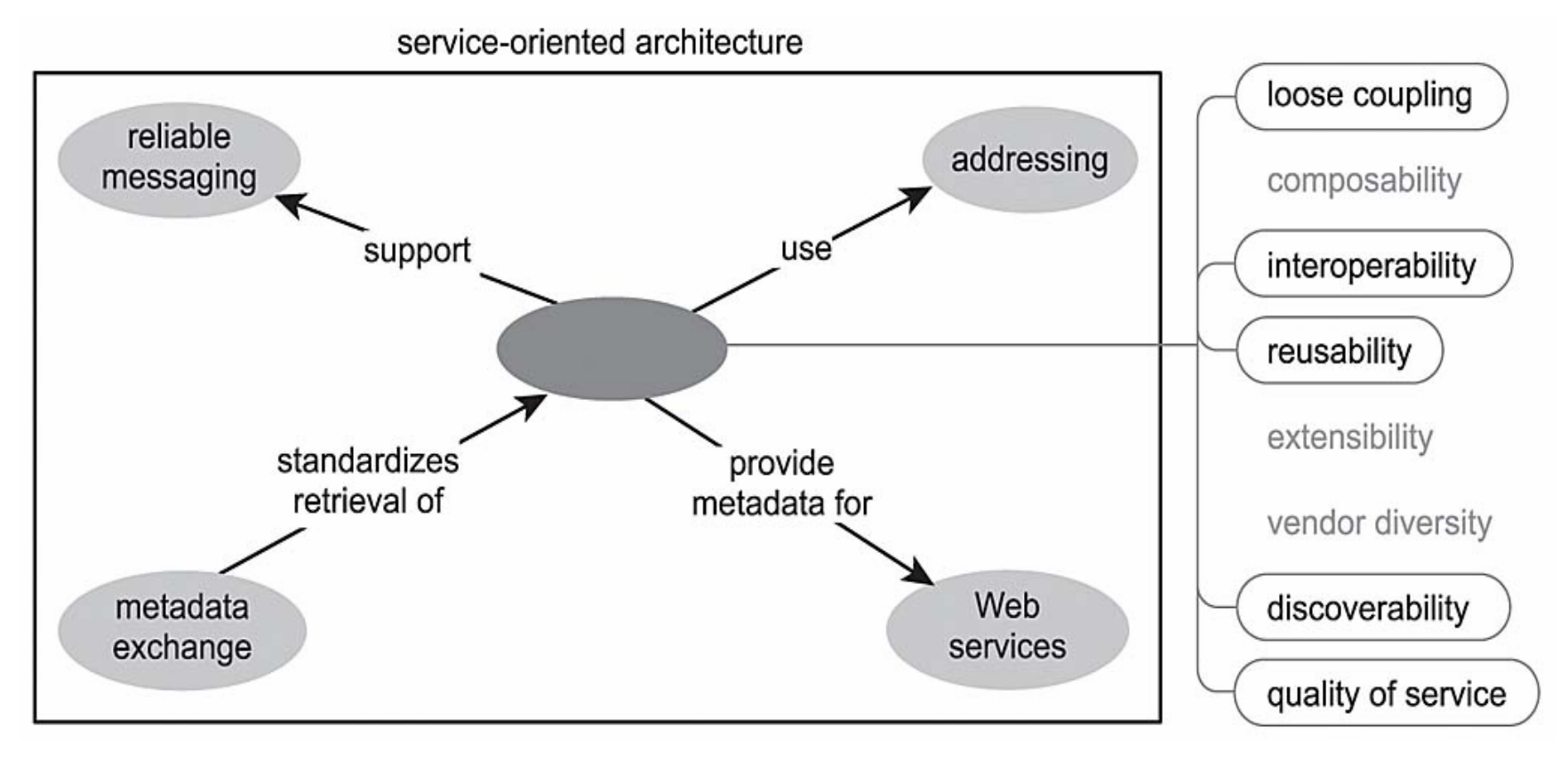

Quelle: T.Erl